# **MagicKey Pro Network**

**serial protocol description**

Version 0.9

## **Table of Contents**

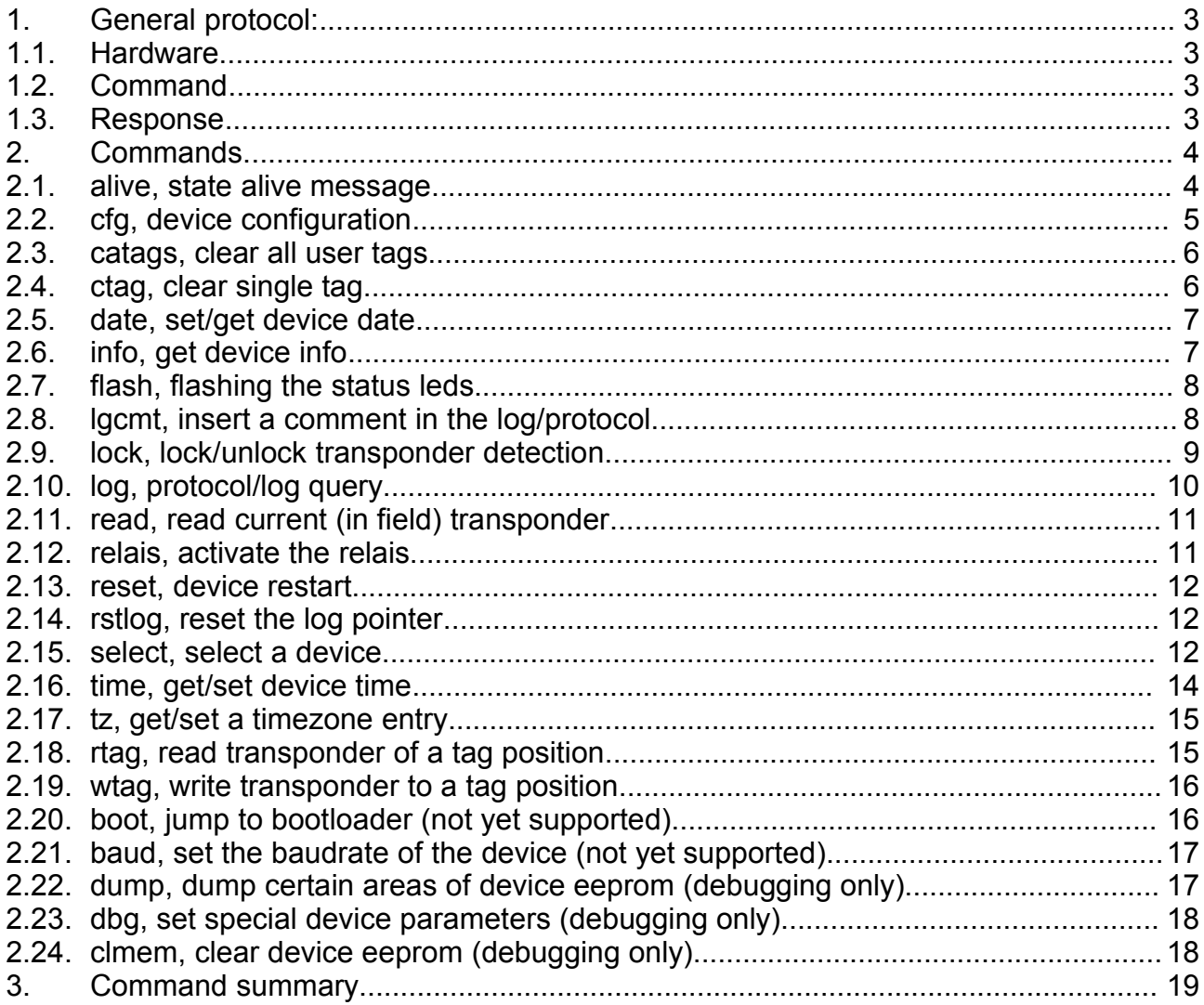

## **1. General protocol:**

## *1.1. Hardware*

serial hardware parameters of the serial device line is RS485, 38400, 8N1. (a single V24 version is also available)

## *1.2. Command*

Each commandframe uses following format:

<STX>AACCCCC<ETX>

- $\langle$ STX> Start Of Text (02 $_{\rm HEX}$ )
- $\epsilon$ ETX> End Of Text (03 $_{\text{HEX}}$ )
- AA 2 Byte addresses (ascii notation: '0' means  $30_{\text{Hex}}$ ). The range of the address is '01' to '99'. '00' is the broadcast address. Every station has to acknowlegde on either the personal station or the broadcast address. Systemdesigner have to make shure that not two stations have the same address nor that broadcast address is used with more than one station connected.

For ZeitControl software only the addresses from "00" to "90" are usable. '99' is used as a temporary download address (-> 'select' command).'98' is factory default address for new delivered devices. Due to hardware limitations there must not be more than 32 phyical devices connected to a single segment.

CCCC Command with parameters, parameters are seperated through spaces. Each parameter has a fixed length that has to be filled up with spaces for alphanumerical parameters or has to be prefixed with 0 (zero) for numerical parameters.

## *1.3. Response*

for each accepted command the device has to send a response.

<STX>AA:RRRRR<ETX>

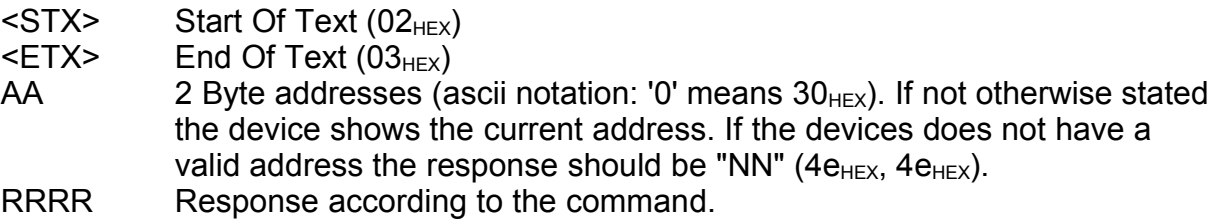

## **2. Commands.**

All commands are casesensitive. Numeral parameters can be written in upper or lower case (eg. ABC<sub>HEX</sub>, abc<sub>HEX</sub>).

In command description values in squared brachets [] are optionals, values in curly brachets changes behaviour of the command if used. (mostly parameter get/set)

Visual Basic Class methods return the complete response string without the comprising <STX>/<ETX>

#### *2.1. alive, state alive message*

Currently this command respond a '0'. (zero)

#### **Command:**

alive

#### **Parameters:**

none

#### **Response:**

 $\Omega$ 

#### **MagicKeyPro VBasic class**

Following VisualBasic functions uses the alive command

CmdAlive alive check device response.

## *2.2. cfg, device configuration*

Query or set serveral configurable device parameters. As a convention read/write parameters are in lower case, readony parameters are in upper case letters.

#### **Command:**

 $cfq[ P\{VV\}]$ 

#### **Parameters:**

P device parameters to get/set

- a{XX} get/set the device station address. The device address has to be uniq. Station addesses are coded as BCD numbers. ("01" is station 1). Possible number rages from  $,01$ " to  $,99$ ".
- r{XX} get/set the device relais time. Relais time is coded as hexadecimal values as multiple of 1/10 seconds.
- F Get the device features. Current device featues response is a 4 char string. The Byteposition have following meaning
	- $0 = 0$  = Small EEprom (32K) 1700 log entries
		- 1 = Large EEprom (64K) 3600 log entries
	- $1 \qquad 0 = \text{not}$  serial updatable
		- 1 = serial updatable
	- 2/3 currently not applicable (shown as 'X')
- R Get the software release/build date. Release string is in format
	- MMHHSS@mmddyy
- S Get the device uniq device address (18 chars string). Device address for example is used in the "select" command.

#### **Response:**

responses depending on the subcommand (see above)

#### **MagicKeyPro VBasic class**

Following VisualBasic functions uses the cfg command:

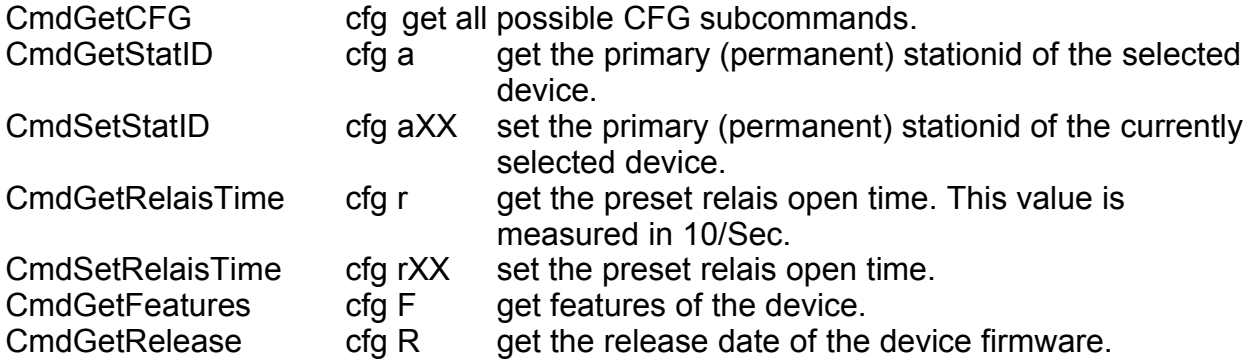

## *2.3. catags, clear all user tags*

Clear all usertag. Command duration is about 3 seconds. During this period the device is unaccessable.

#### **Command:**

catags

#### **Parameters:**

none

#### **Response:**

ok

#### **MagicKeyPro VBasic class:**

Following VisualBasic functions uses the catags command:

## *2.4. ctag, clear single tag*

#### **Command:**

ctag PPPP

#### **Parameters:**

PPPP position of the tag storage place to clear.

#### **Response:**

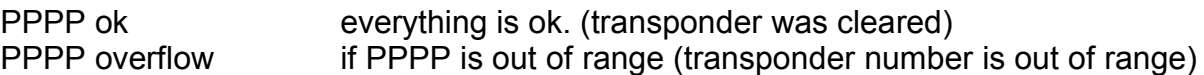

#### **MagicKeyPro VBasic class:**

Following VisualBasic functions uses the ctag command:

## *2.5. date, set/get device date*

#### **Command:**

date[ DD.MM.YYYY:d]

#### **Parameters:**

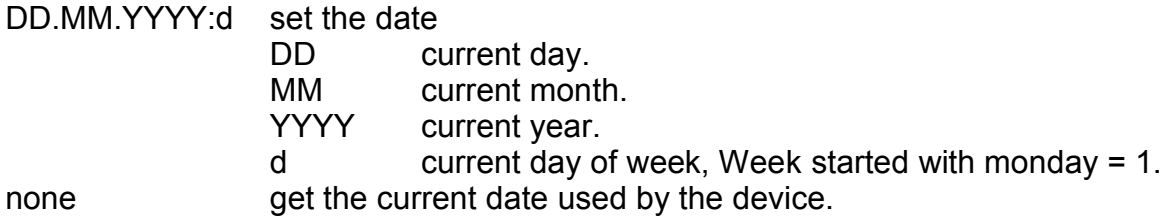

#### **Response:**

The device alway respond with the current date in the same format as above

DD.MM.YYYY:d

#### **MagicKeyPro VBasic class**

Following VisualBasic functions uses the date command:

## *2.6. info, get device info*

Get information about the device.

#### **Command:**

info

#### **Parameter**

none

#### **Response**

Versions number are in the form <major number>.<minor number><revision>. (eg. 1.0a) Revisions are letters with an underscore stating a development version.

(c) ZeitControl 2004, MKP-N 1.0\_

### **MagicKeyPro VBasic class:**

Following VisualBasic functions uses the info command:

## *2.7. flash, flashing the status leds*

Identify the device through flashing alternative with both LEDs.

#### **Command:**

flash

#### **Parameters:**

none

#### **Response:**

ok

### **MagicKeyPro VBasic class:**

Following VisualBasic functions uses the info command:

## *2.8. lgcmt, insert a comment in the log/protocol*

Insert a comment in the log. The comment has to be 6 alphanumeric chars.

#### **Command:**

lgcmt CCCCCC

#### **Parameters:**

CCCCC Alphanumerical comment to insert. 6 Bytes with additional spaces

### **Response**

PPPP NNNN EE TT:TT:TT DD.DD.DDDD:D CCCCCC

PPPP Position in protocol buffer NNNN consecutivly numbered (0 to  $\text{FFFF}_{\text{hex}}$ ) EE event number (constantly 8) TT:TT:TT time of event (hour:minute:second) DD.DD.DDDD:D date of event (day.month.year:day of week) CCCCCC comment itself according to the command

0002 0003 08 02:10:02 01.00.2000:1 CCCCCC

#### **MagicKeyPro VBasic class**

Following VisualBasic functions uses the info command:

## *2.9. lock, lock/unlock transponder detection*

#### **Command:**

lock[ P]

#### **Parameters:**

P set/clear current lock state

1 set the lock. During locked state device will not check for transponder. Lock will be cleared after 15 seconds of inactivity. A command that will change data in the device will retrigger the lock. During lock phase the red led is light. 0 clear the lock. none query the current lock state

#### **Response**

L state of current lock

## *2.10. log, protocol/log query*

#### **Command:**

log[ PPPP]

#### **Parameter:**

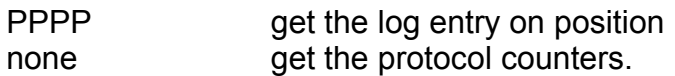

#### **Response:**

Format of log entry

PPPP NNNN EE TT:TT:TT DD.DD.DDDD:D VVVVVVV PPPP Position in protocol buffer NNNN consecutivly numbered (0 to  $\text{FFFF}_{\text{hex}}$ ) EE event. (in braches additional informations are shown) 1 access granted (transponder number and timezone) 2 access rejected (transonder number and reason to reject) 4 system restart 5 system date changed (date before) 6 system time changed (time before) 8 user comment (comment) 9 Hardware failure (failure code) TT:TT:TT:TT time of event (hour:minute:second) DD.DD.DDDD:D date of event (day.month.year:day of week) VVVVVVV additional data according to the event. Example: 0000 2B00 01 13:35:13 02.09.2004:4 60230ACB 00

Format of protocol counters

PPPP NNNN

PPPP position in protocol buffer NNNN consecutivly numbered (0 to  $\text{FFFF}_{\text{hex}}$ )

## *2.11. read, read current (in field) transponder*

Read transponder currently in field. For not interferring with the normal functionally the device should be locked during action.

#### **Command:**

read

#### **Parameter:**

none

#### **Response:**

```
empty no transponder in field
TTTTTTTT transponder number currently in field
no sid hardware error
```
### **MagicKeyPro VBasic class**

## *2.12. relais, activate the relais*

Activate the relais for the programmed time

### **Command:**

relais

#### **Parameter:**

none

#### **Response:**

ok

## *2.13. reset, device restart*

Restart the device. After the reboot the device is unaccessable for about 5 second.

#### **Command:**

reset

#### **Parameter:**

none

#### **Response:**

ok

### **MagicKeyPro VBasic class**

## *2.14. rstlog, reset the log pointer*

Reset both the next log storing position and the log numbering to zero. The contents of the log itself in not cleared.

#### **Command:**

rstlog

#### **Parameter:**

none

#### **Response:**

ok

## *2.15. select, select a device*

Select a device according the unique device serial number.

#### **Command:**

select GGGGGGGGGGGGGGGGG SS

#### **Parameter:**

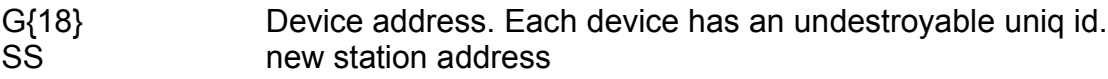

#### **Response:**

ok

#### **MagicKeyPro VBasic class**

#### *2.16. time, get/set device time*

Set/get the current time. Note for exact time you should use a radio controlled clock (in germany DCF77) since the software clock on the PC is very inacurate.

#### **Command:**

time[ hh:mm:ss]

#### **Parameter:**

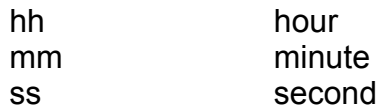

#### **Response:**

hh:mm:ss

## *2.17. tz, get/set a timezone entry*

Get / set a timezone entry. It is possible to define up to 8 timezones. Each timezone consist onf a starting time an ending time and a combination of the accepted days.

#### **Command:**

tz PP[ hh:mm:ss hh:mm:ss DD]

#### **Parameter:**

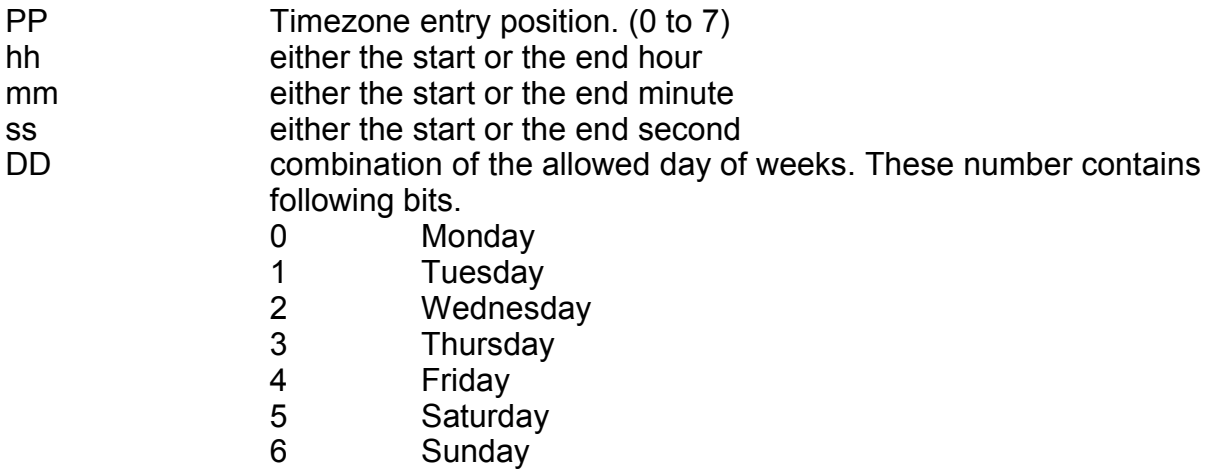

#### **Response:**

hh:mm:ss hh:mm:ss DD

#### **MagicKeyPro VBasic class**

## *2.18. rtag, read transponder of a tag position*

#### **Command:**

rtag PPPP

#### **Parameter:**

PPPP position of the transponder to tag to read

#### **Response:**

```
PPPP empty
PPPP TTTTTTTTT ZZ
```
## *2.19. wtag, write transponder to a tag position*

Write a transponder to

#### **Command:**

wtag PPPP TTTTTTTT ZZ

#### **Parameter:**

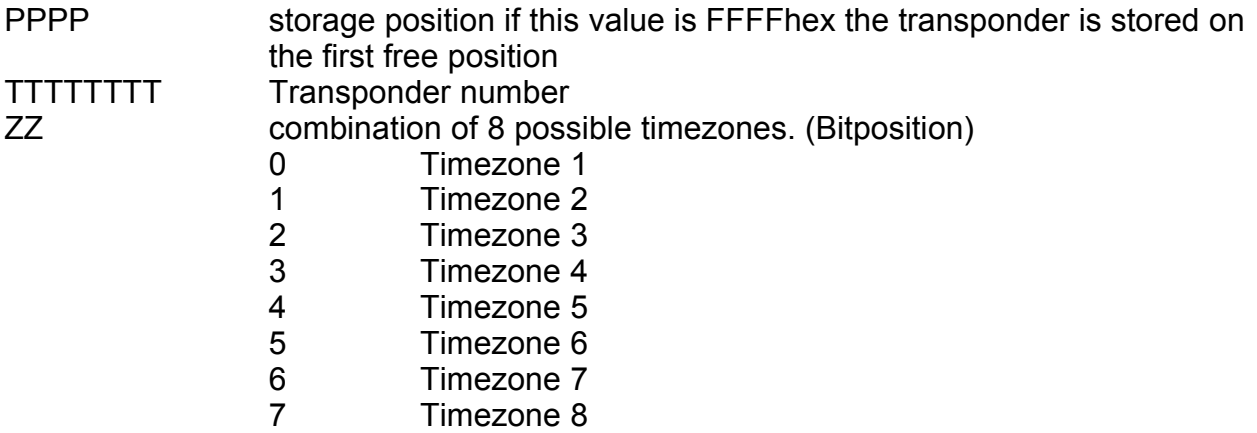

#### **Response:**

PPPP TTTTTTTT ZZ

#### **MagicKeyPro VBasic class**

## *2.20. boot, jump to bootloader (not yet supported)*

#### **Command:**

boot

#### **Parameter:**

none

#### **Response:**

ok

## *2.21. baud, set the baudrate of the device (not yet supported)*

#### **Command:**

baud[ BB]

## **Parameter:**

BB

## **Response:**

ok

## *2.22. dump, dump certain areas of device eeprom (debugging only)*

#### **Command:**

dump AAAA SS

#### **Parameter:**

AAAA SS

#### **Response:**

#### **MagicKeyPro VBasic class**

**Note**: This command is for debugging purpose and might only be enabled in development versions.

## *2.23. dbg, set special device parameters (debugging only)*

#### **Command:**

dbg CCSSSS

#### Parameter:

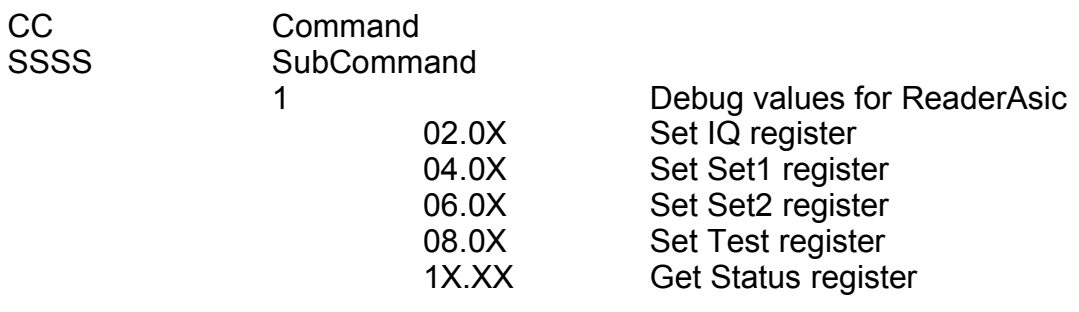

#### **Response:**

response is depending on the command and not documented.

#### **MagicKeyPro VBasic class**

**Note**: This command is for debugging purpose and might only be enabled in development versions.

## *2.24. clmem, clear device eeprom (debugging only)*

This command clears (write FFhex) to the I2C eeprom.

### **Command:**

clmem

### **Parameter:**

none

### **Response:**

ok

### **MagicKeyPro VBasic class**

**Note**: This command is for debugging purpose and is only enabled in development versions.

## **3. Command summary**

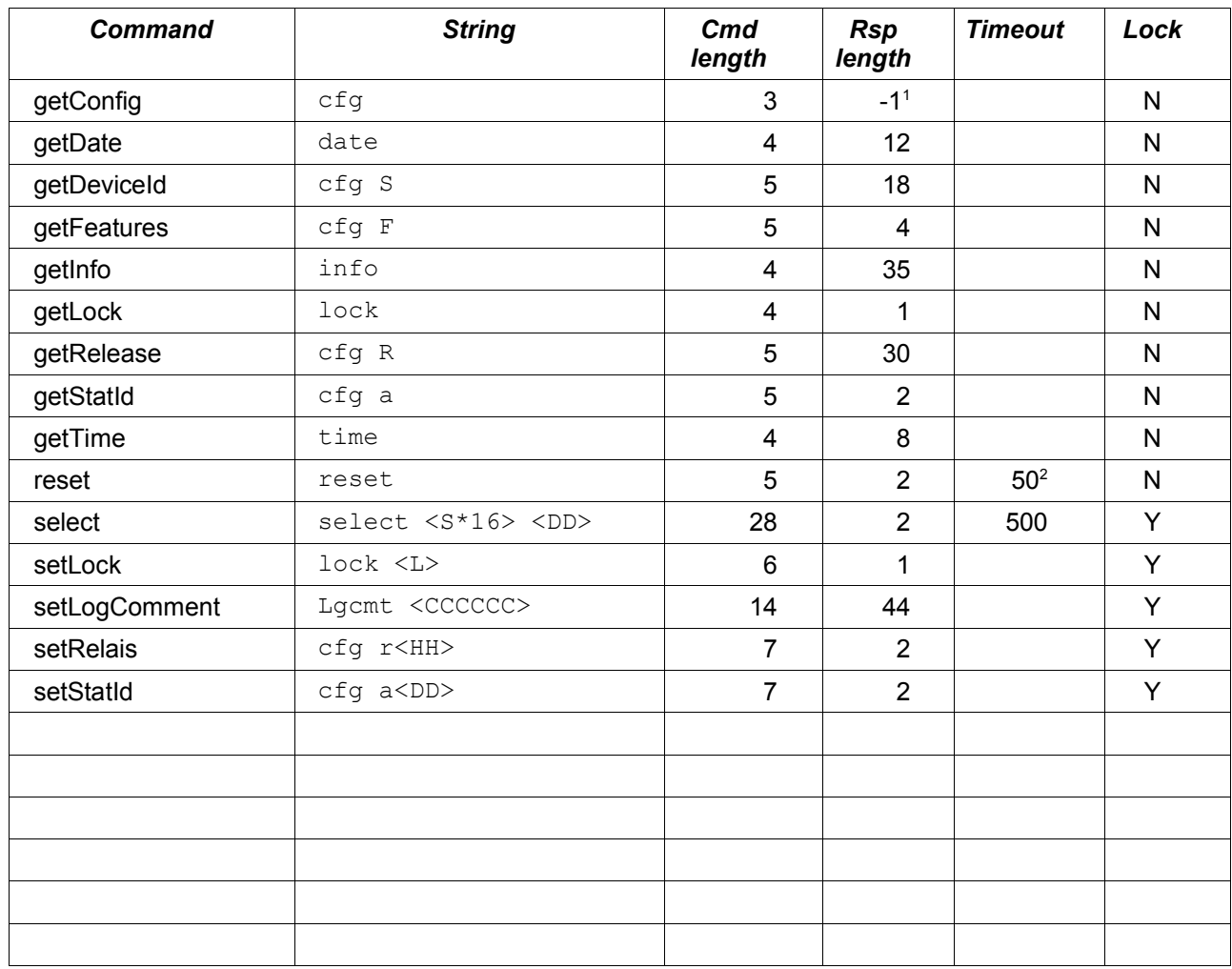

<sup>1</sup> Length of reponse depends on software version. Currently the size is 4 characters.

<sup>2</sup> Device is inaccessable for about 2 seconds during reset period.